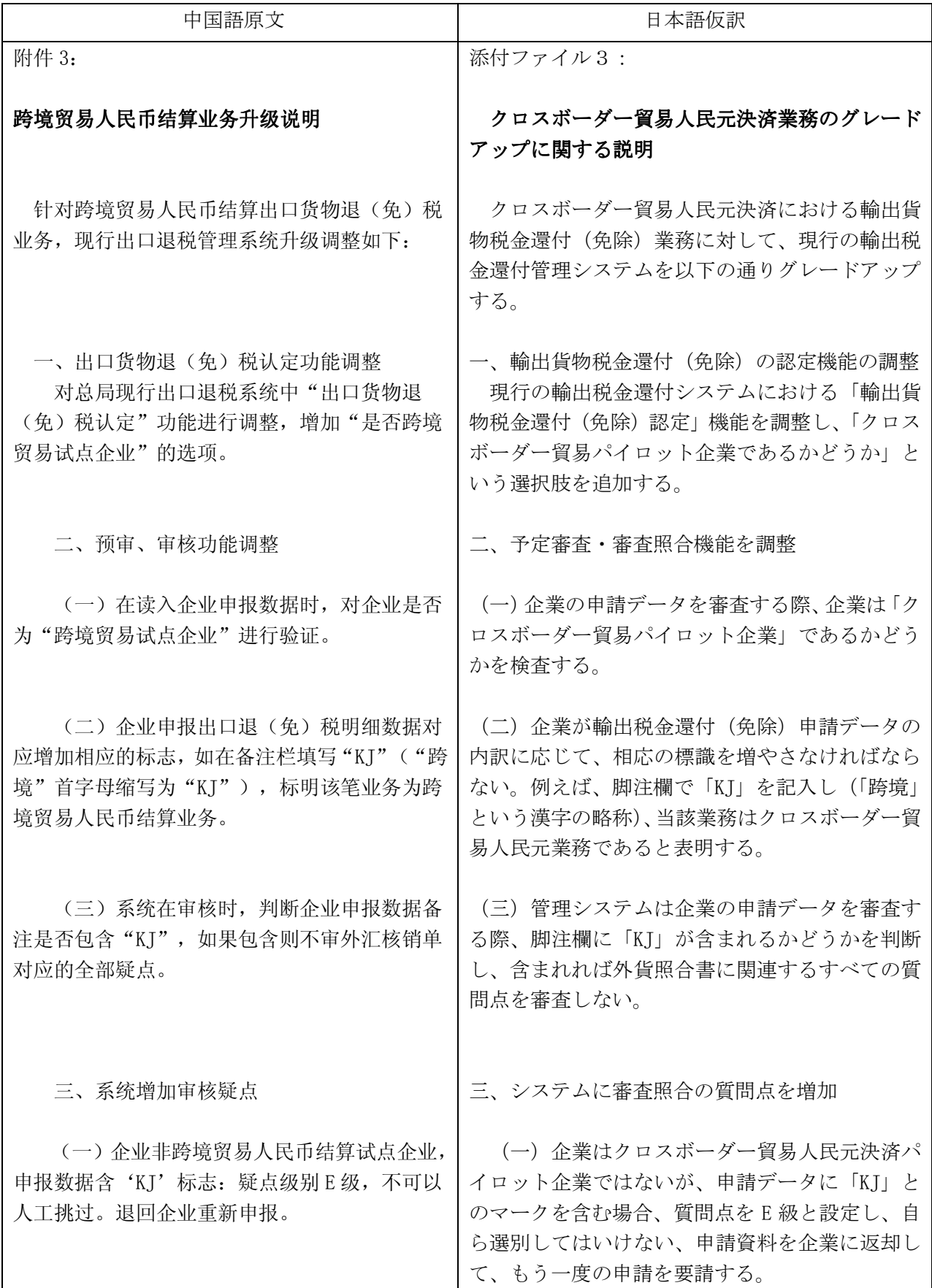

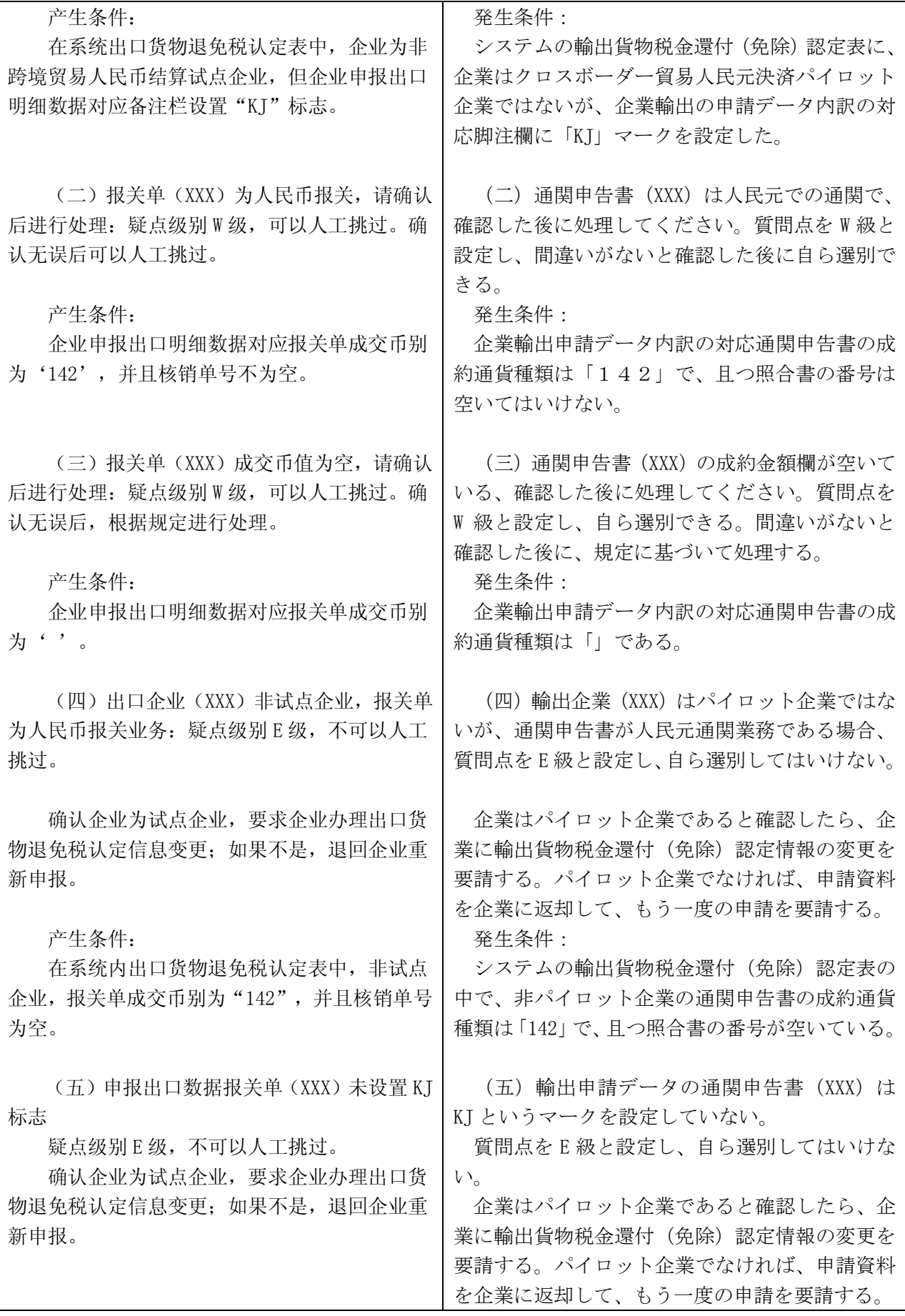

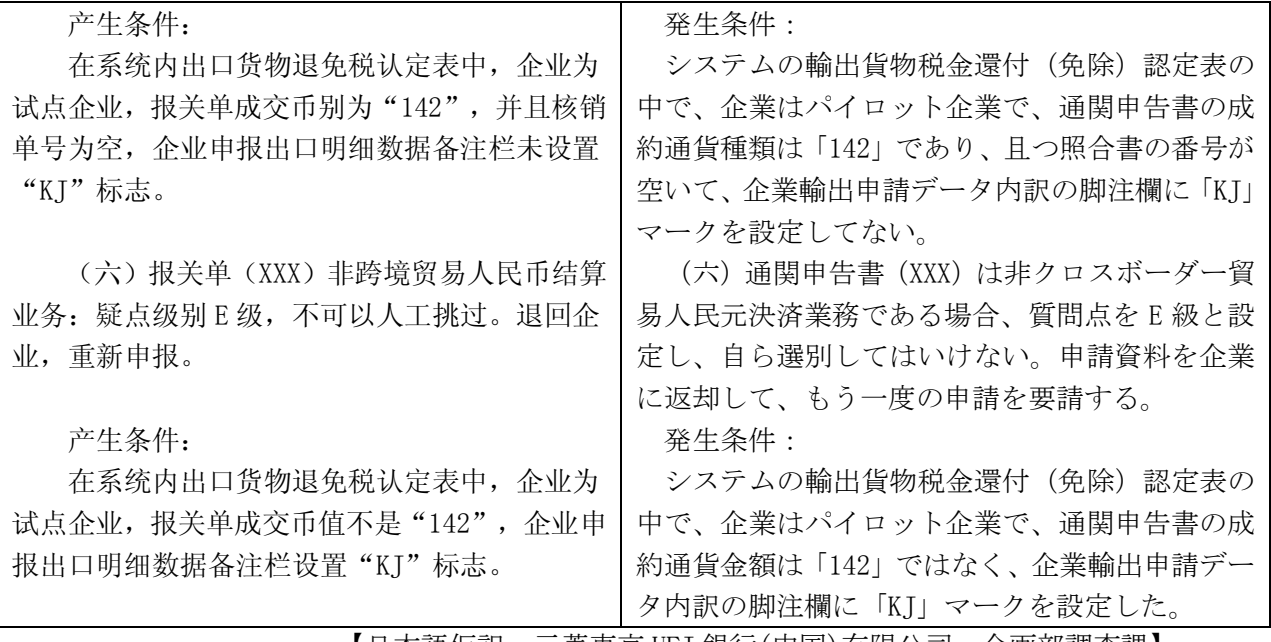

【日本語仮訳:三菱東京 UFJ 銀行(中国)有限公司 企画部調査課】